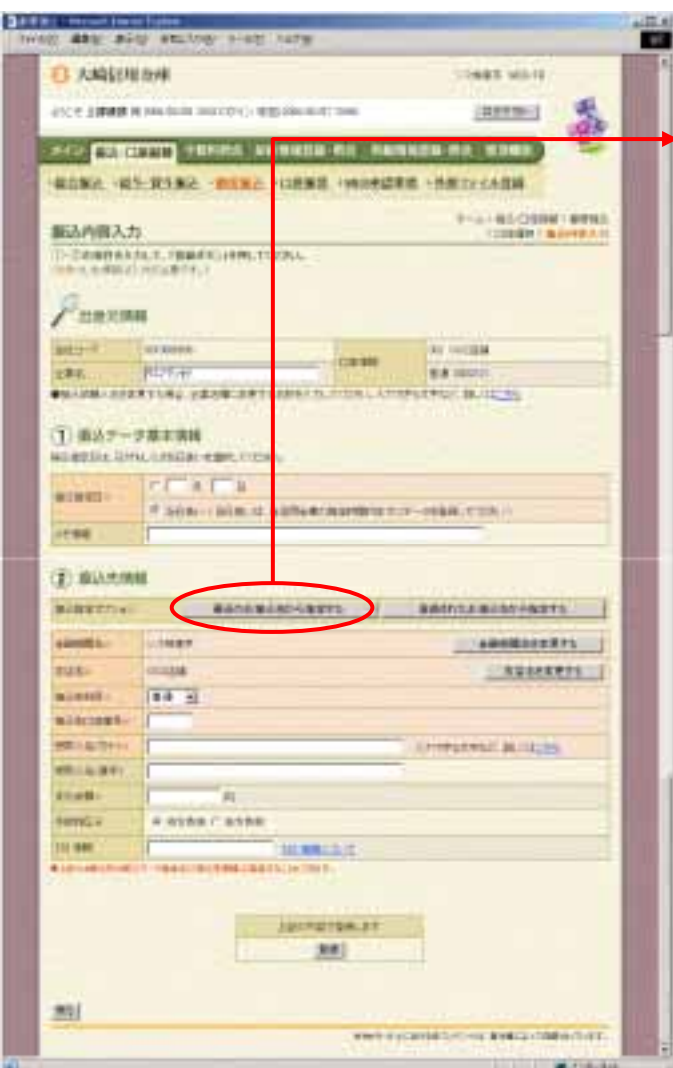

![](_page_0_Figure_1.jpeg)

○ → Product Discovery Discovery Discovery Discovery Discovery Discovery Discovery Discovery Discovery Discovery

ックし アクセス

![](_page_1_Picture_20.jpeg)

![](_page_1_Picture_1.jpeg)

![](_page_1_Picture_21.jpeg)